## UE MOBJ [4L103]

## Jean-Paul CHAPUT Jean-Paul.Chaput@lip6.fr

SESI

2018-2019

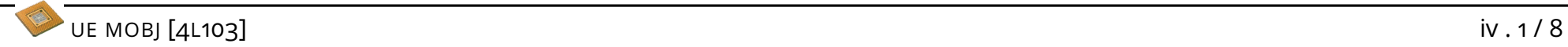

 $\sqrt{2}$ 

V.1

✍ ✌

```
ENTITY halfadder IS
PORT ( a : IN std_logic;
        b : IN std_logic;
        sout : OUT std_logic ;
        cout : OUT std_logic ;
      );
END halfadder ;
ARCHITECTURE structural OF component IS
  xor_1 : xor port map (
    i0 \Rightarrow a,
    i1 \Rightarrow b,
    q \Rightarrow sout
  );
  and_1 : and2 port map (
    i0 \Rightarrow a,
    i1 \Rightarrow b,
    q \Rightarrow cout
  );
BEGIN
END structural ;
```

```
\sqrt{2}\langle ? \rangle xml version = "1.0"?>
  < cell name =" halfadder " >
      <terms>\leqterm name="a" direction="In" x="0" y="120"/>
          \text{Kerm name} = "b" direction="In" x="0" y="200"/>
          \epsilon <term name="sout" direction="0ut" x="300" y="80" />
          \epsilon <term name="cout" direction="0ut" x="300" y="230"/>
      \langle/terms>
      < instances >
          \{3 \times 1 \text{ m} \times 1 \text{ m} \\{3 \times 1 \text{ instance} = "and_1" \text{ masterCell} = "and2" \text{ x} = "150" \text{ y} = "50"\langle instances >
      <sub>nets</sub></sub>
          < net name ="a" type =" External " >
              \langle \text{node name} = "a" id = "0" / \rangle\langlenode name="i0" instance="xor_1" id="1"/>
              \langle node name="i0" instance="and 1" id="2"/>
          \langle/net >
          \langle!-- To be continued -->
      \langle/nets>
  \langle/cell >
```
✍ ✌

```
\overline{\phantom{0}}Cell * Cell :: fromXml ( xmlTextReaderPtr reader ) {
   while ( true ) {
     int status = xmlTextReaderRead ( reader );
     if (status != 1) {
       if (status != 0) {
         cerr << " [ERROR]\cupCell :: fromXml(): "
                 " \BoxUnexpected\Boxtermination\Boxof\Boxthe\BoxXML\Boxparser." << endl;
       }
       break ;
     }
     switch ( xmlTextReaderNodeType ( reader ) ) {
       case XML_READER_TYPE_WHITESPACE :
       case XML_READER_TYPE_SIGNIFICANT_WHITESPACE :
         continue ;
     }
     // [...] Traitement des noeuds --> appel a continue .
     // Fin de boucle atteinte --> erreur .
   } // end while (true)
 }
✍ ✌
```

```
\sqrt{2}Cell * Cell :: fromXml ( xmlTextReaderPtr reader ) {
     enum State { Init = 0
                , BeginCell , BeginNets , EndNets
                           , BeginTerms , EndTerms
                           , BeginInstances , EndInstances
                , EndCell , ParseError };
     const xmlChar* cellTag
       = xmlTextReaderConstString ( reader ,( const xmlChar *) " cell " );
     const xmlChar* netsTag
       = xmlTextReaderConstString ( reader ,( const xmlChar *) " nets " );
     const xmlChar* termsTag
       = xmlTextReaderConstString ( reader ,( const xmlChar *) " terms " );
     const xmlChar* instancesTag
       = xmlTextReaderConstString (reader, (const xmlChar*) "instance$");
 }
✍ ✌
```

```
\overline{\phantom{0}}Cell * cell = NULL;State state = Init;
 while (true) {
   const xmlChar* nodeName = xmlTextReaderConstLocalName (reader);
   switch (state) {
     case Init :
       if (cellTag == nodeName) {
         state = BeginCell ;
         string cellName = xmlCharToString
           ( xmlTextReaderGetAttribute ( reader ,( const xmlChar *) " name " ));
         if ( not cellName . empty ()) {
           cell = new Cell (cellName);state = BeginNets ;
           continue; // OK, on passe au noeud suivant.
         } else
           state = ParseError; // KO, pas de continue.
       }
    // [...] to be continued .
   \} // end switch (state).
 }
✍ ✌
```

```
\overline{\phantom{0}}while (true) {
   switch (state) {
     // [...] Traitement des etats precedents .
     case BeginTerms :
       if ( (nodeName == termsTag) and)( xmlTextReaderNodeType ( reader )== XML_READER_TYPE_ELEMENT )) {
         state = EndTerms ;
         continue: // 0K, transition \{cell \} --> \{terms \}.
       }
     case EndTerms :
       if ( (nodeName == termsTag) and)( xmlTextReaderNodeType ( reader )== XML_READER_TYPE_END_ELEMENT )) {
         state = BeginInstances ;
         continue; // OK, transition </terms> --> <instances>.
       } else {
         if ( Term :: from Xml ( cell, reader ) ) continue; // OK, < term />.
       }
     // [...] Traitement des etats suivants .
   }
 }
✍ ✌
```

```
\overline{a}while (true) {
   switch (state) {
     // [...] Traitement des etats precedents .
     case EndCell :
       if ( (nodeName == cellTag) and)(xm1TextReaderNodeType (reader) == XML<sub>READER_TYPE_END_ELEMENT ))
         continue: // OK, // cell>.
       }
     default:
       break ;
   } // End switch ( state ).
   cerr << " [ ERROR ]␣ Cell :: fromXml (): ␣ Unknown ␣ or ␣ misplaced ␣ tag ␣ <"
        << nodeName << ">_{\text{L}} (line:"
        << xmlTextReaderGetParserLineNumber ( reader )
        << ")." << endl:
   break ;
 \} // End while (true).
\overline{\phantom{a}}
```